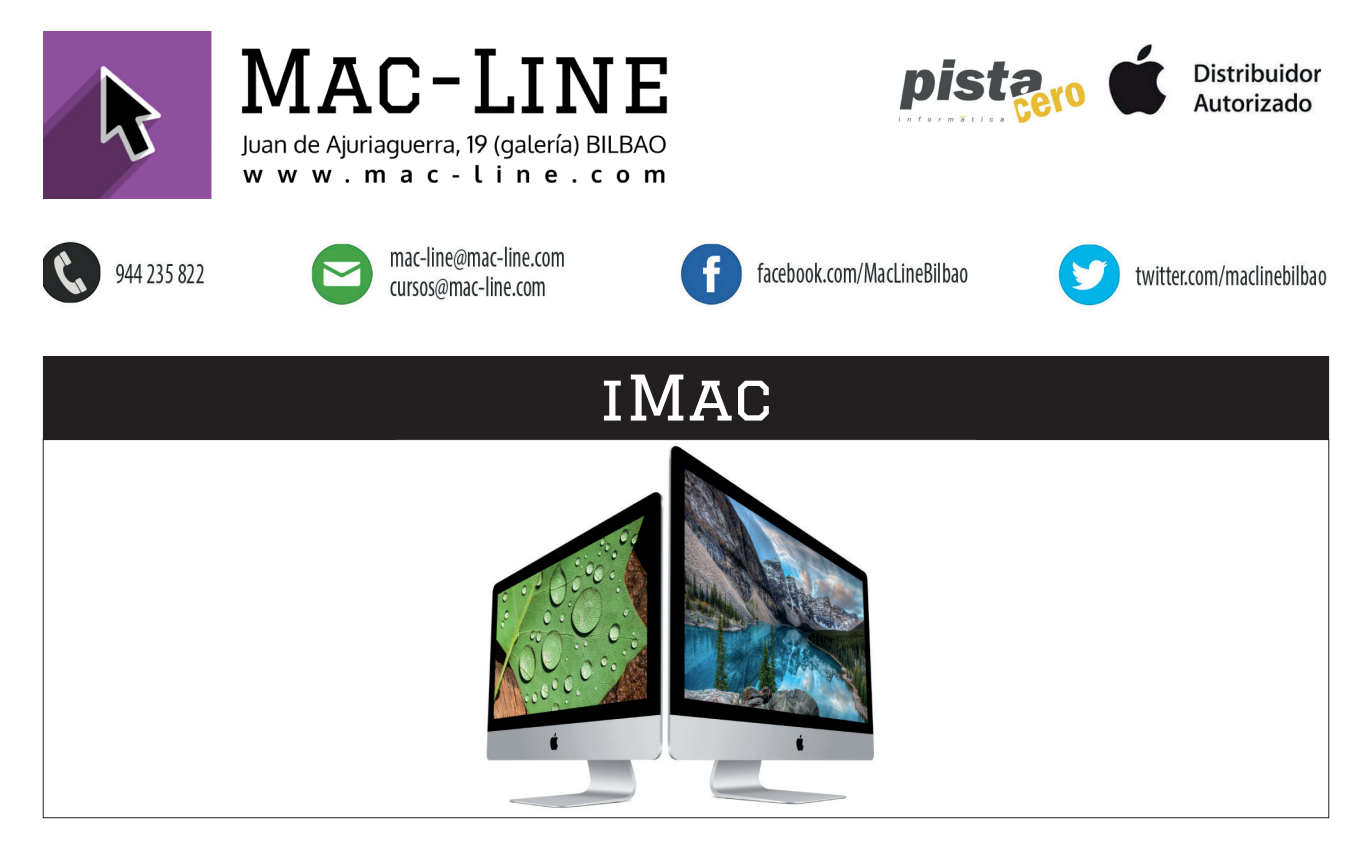

#### iMac

El objetivo del iMac nunca ha cambiado: transformar el ordenador de mesa integrando tecnologías avanzadas y fáciles de usar en un elegante diseño todo-en-uno. El nuevo iMac va más allá con herramientas revolucionarias que ofrecen infinidad de posibilidades. Ahora incluye los últimos procesadores, memoria más rápida, unos gráficos alucinantes y la pantalla Retina más brillante y espectacular jamás vista en un Mac. Lo tiene todo para que puedas hacerlo todo. Y con una potencia bestial.

#### IMAC DE 21.5" - 2.3 GHz Precio: 1.305 €

Pantalla de 21,5 pulgadas, resolución de 1.920 por 1.080. Intel Core i5 de **doble** núcleo a 2,3 GHz. Intel Iris Plus Graphics 640 **Disco duro de 1 TB y 8 GB de memoria RAM.** Cámara FaceTime HD. Salida de vídeo digital Thunderbolt 3 Altavoces estéreo y micrófono. Toma para auriculares de 3,5 mm. Salida de auriculares y de audio digital óptico (miniconector). Dos puertos Thunderbolt 3 (hasta 40 Gb/s) y cuatro puertos USB 3 (hasta 10 Gb/s). Ranura para tarjetas SDXC. Puerto Gigabit Ethernet y conexión inalámbrica Wi-Fi 802.11ac. Tecnología inalámbrica Bluetooth 4.2. Teclado Magic Keyboard y ratón Magic Mouse 2.

# IMAC DE 21.5" - 3,6 GHZ - 4K - PRECIO: 1.499

Pantalla Retina **4K** de 21,5 pulgadas, resolución de 4.096 por 2.304. Intel Core i3 de **cuatro** núcleos a 3,6 GHz. Radeon Pro 555X con **2 GB** de VRAM.

## IMAC DE 21.5" - 3 GHz - 4K - PRECIO: 1.699  $\epsilon$

Pantalla Retina **4K** de 21,5 pulgadas, resolución de 4.096 por 2.304. Intel Core i5 de **seis** núcleos a 3 GHz. Radeon Pro 560X con **4 GB** de VRAM. **Fusion Drive de 1 TB**.

## IMAC DE 27" - 3 GHZ - 5K - PRECIO: 2.099  $\epsilon$

Pantalla Retina **5K** de 27 pulgadas, resolución de 5.120 por 2.880. Intel Core i5 de **seis** núcleos a 3 GHz. Radeon Pro 570X con **4 GB** de VRAM. **Fusion Drive 1 TB**. **8 GB de memoria RAM.** Cámara FaceTime HD. Salida de vídeo digital Thunderbolt 3. Altavoces estéreo. Micrófono. Toma para auriculares de 3,5 mm. Salida de auriculares y de audio digital óptico (miniconector). Dos puertos Thunderbolt 3 (hasta 40 Gb/s) y cuatro puertos USB 3 (hasta 10 Gb/s). Ranura para tarjetas SDXC. Puerto Gigabit Ethernet y conexión inalámbrica Wi-Fi 802.11ac. Tecnología inalámbrica Bluetooth 4.2. Teclado Magic Keyboard y ratón Magic Mouse 2.

## IMAC DE 27" - 3,1 GHz - 5K - PRECIO: 2.299  $\epsilon$

Radeon Pro 575X con **4 GB** de VRAM. **Fusion Drive 1 TB**. Pantalla Retina **5K** de 27 pulgadas, resolución de 5.120 por 2.880. Intel Core i5 de **seis** núcleos a 3,1 GHz.

### IMAC DE 27" - 3,7 GHz - 5K - PRECIO: 2.599  $\epsilon$

Pantalla Retina **5K** de 27 pulgadas, resolución de 5.120 por 2.880. Intel Core i5 de **seis** núcleos a 3,8 GHz. Radeon Pro 580X con **8 GB** de VRAM. **Fusion Drive de 2 TB.**

Configuraciones a medida consultar

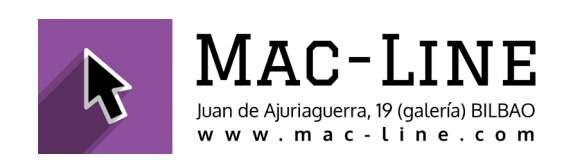